# **Załącznik nr 6 do SWZ**

### **SZCZEGÓŁOWY OPIS PRZEDMIOTU ZAMÓWIENIA**

### **1. Komputer biurkowy - 15 szt**

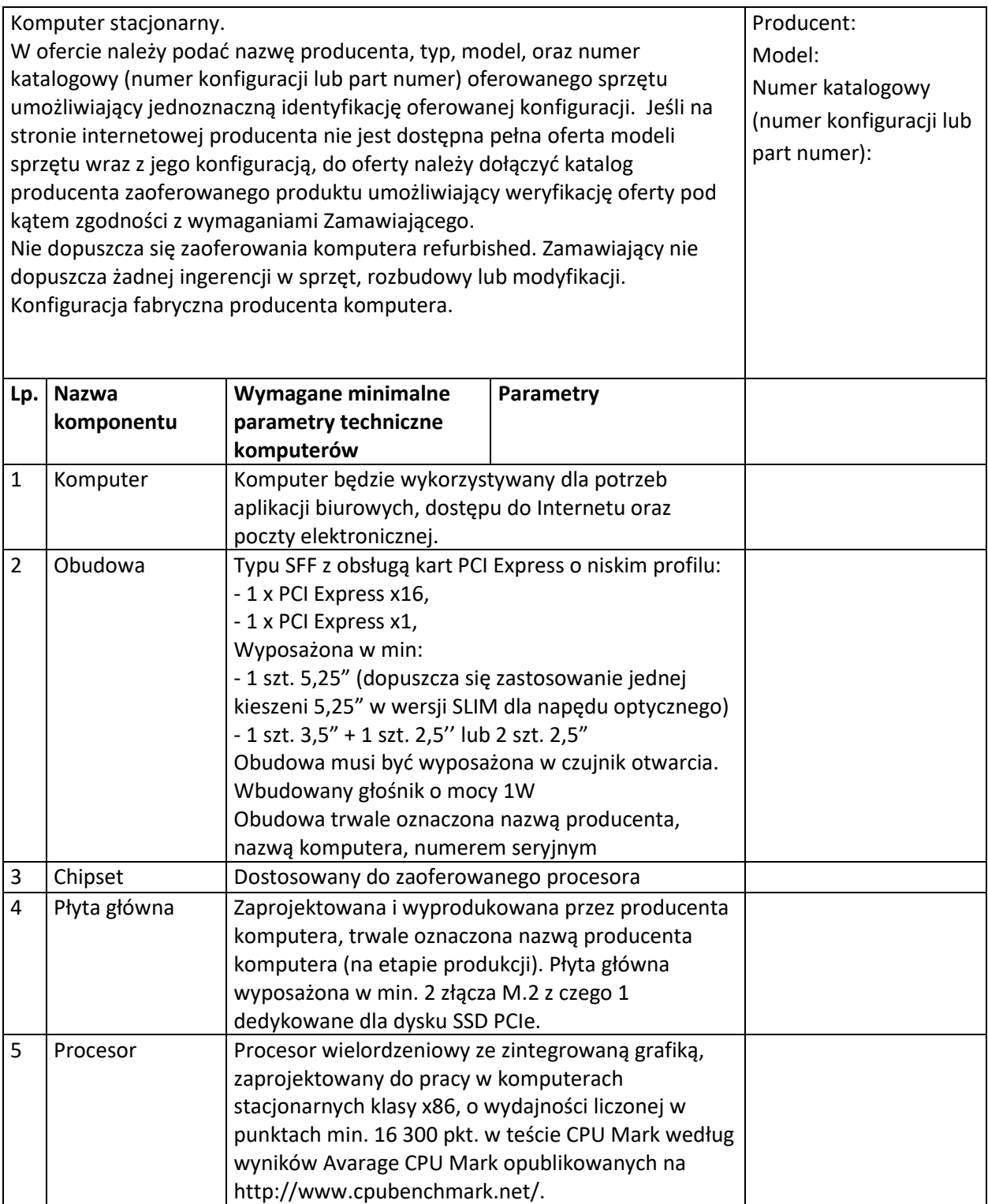

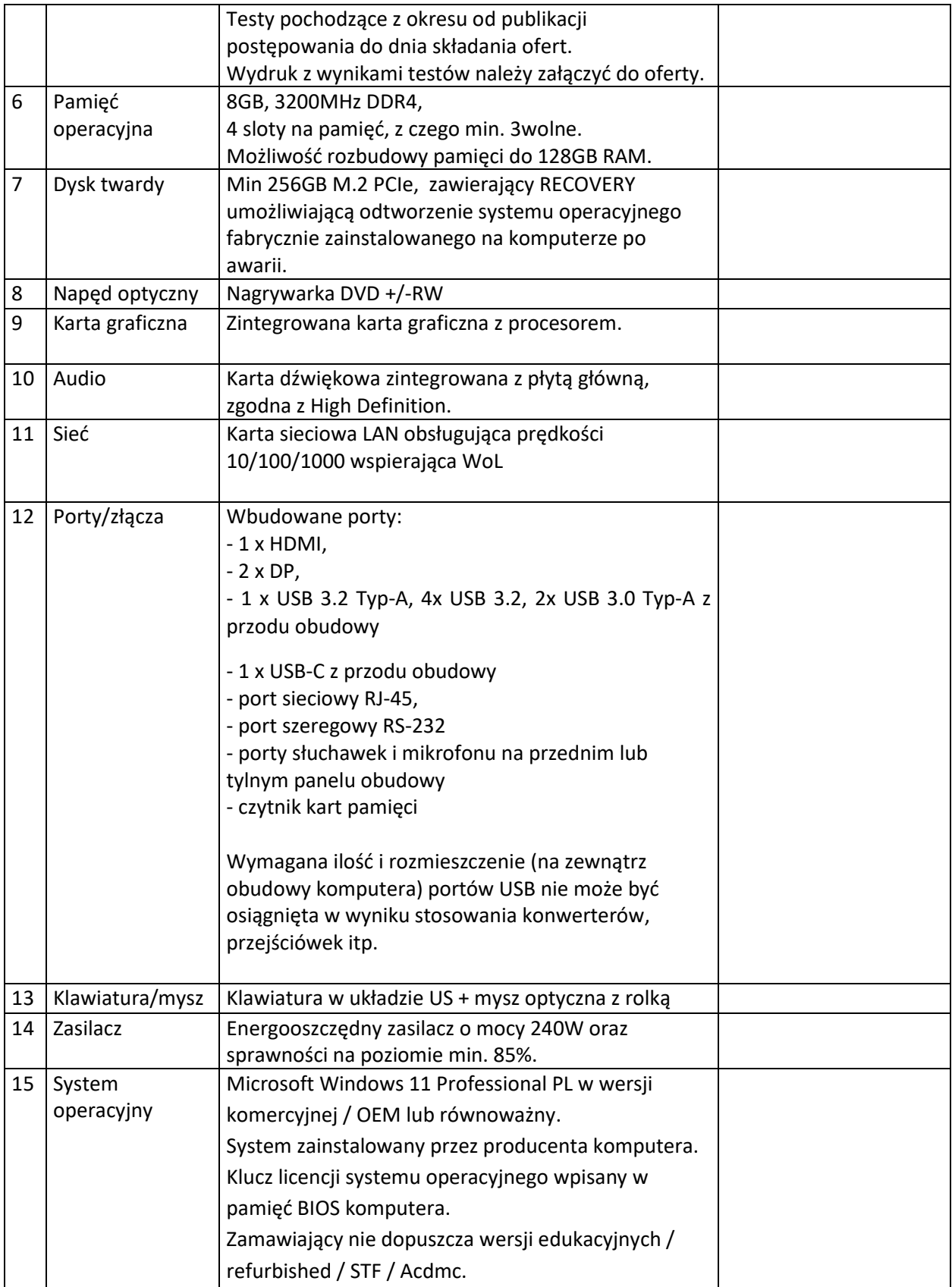

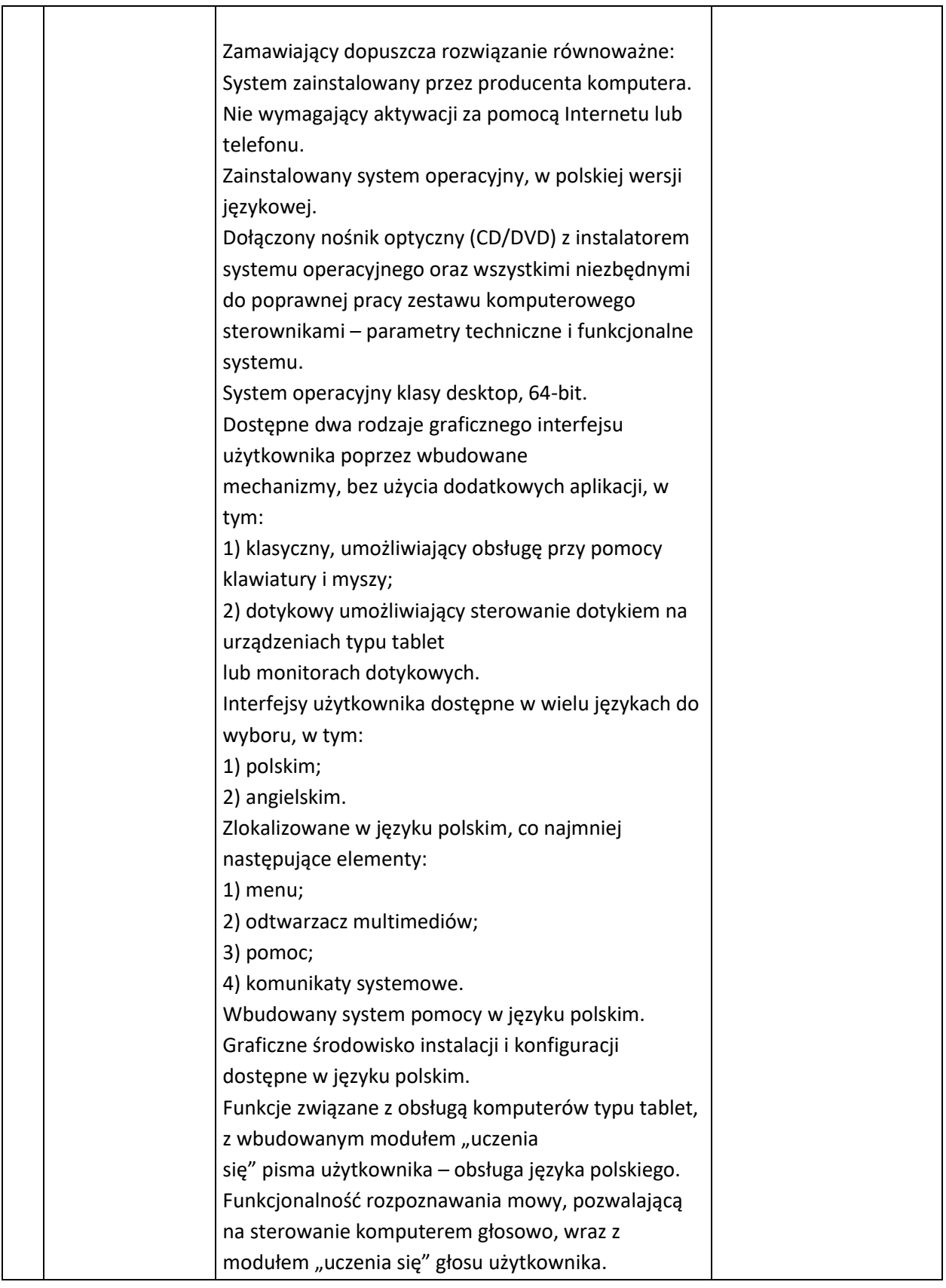

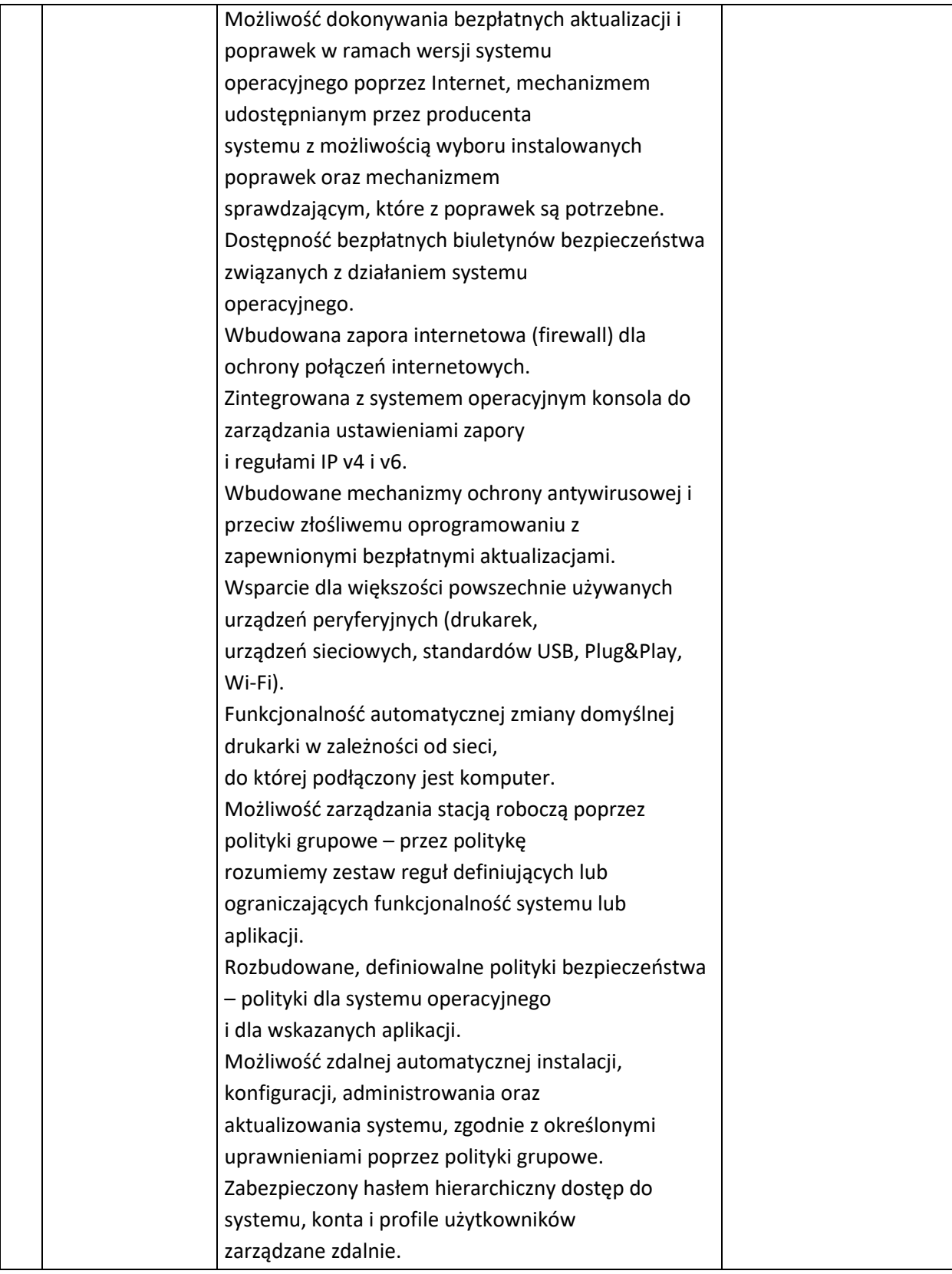

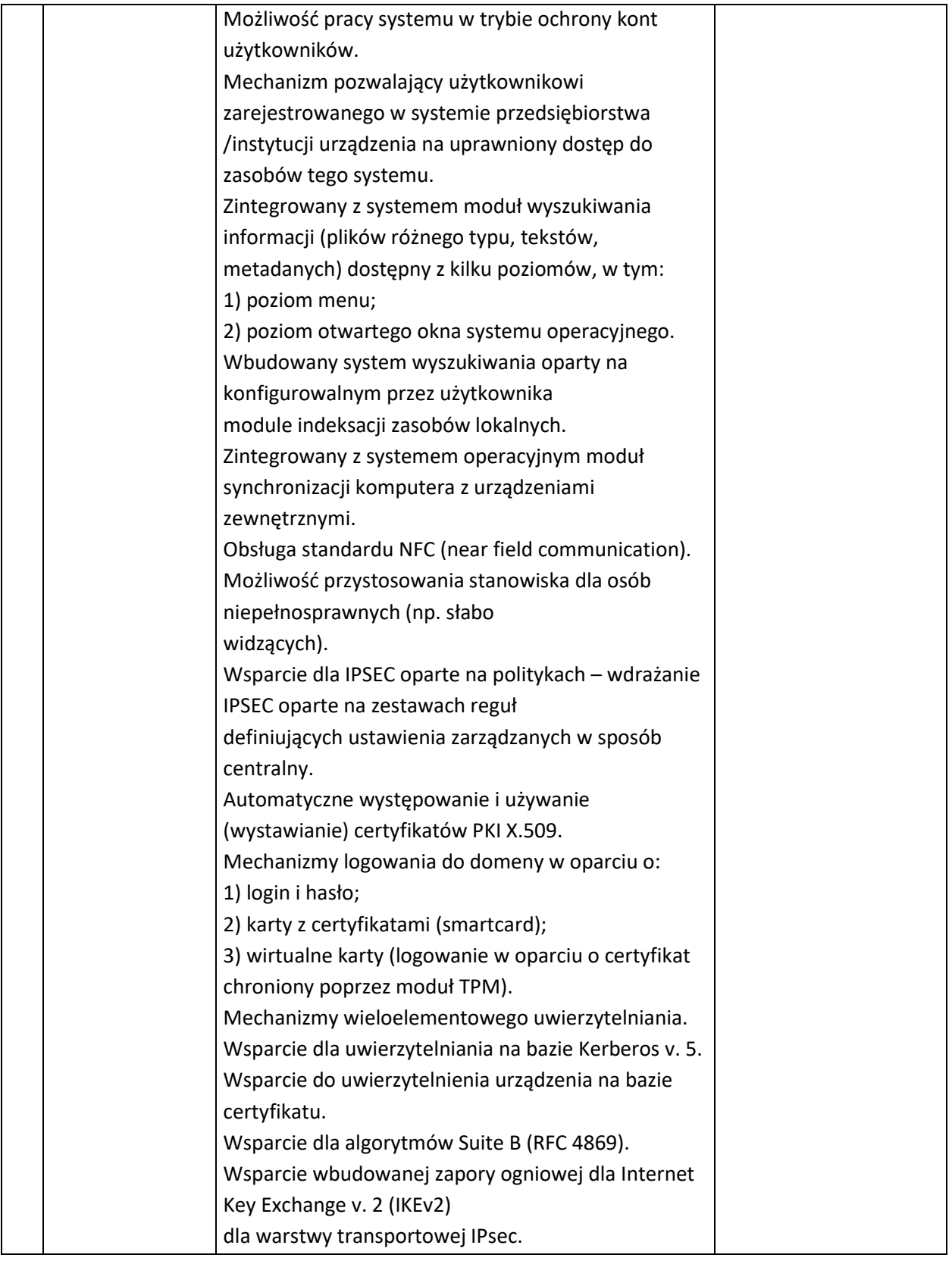

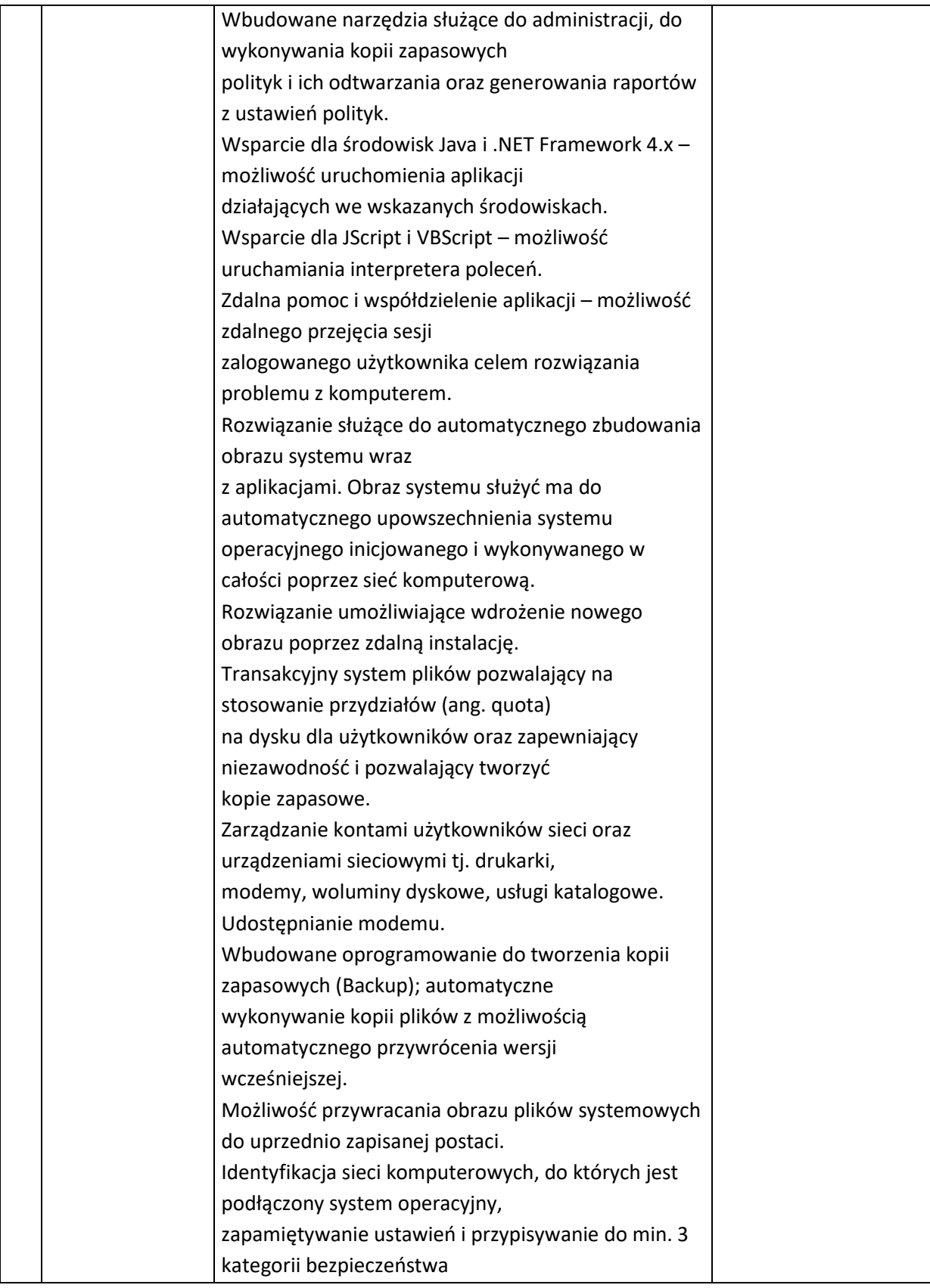

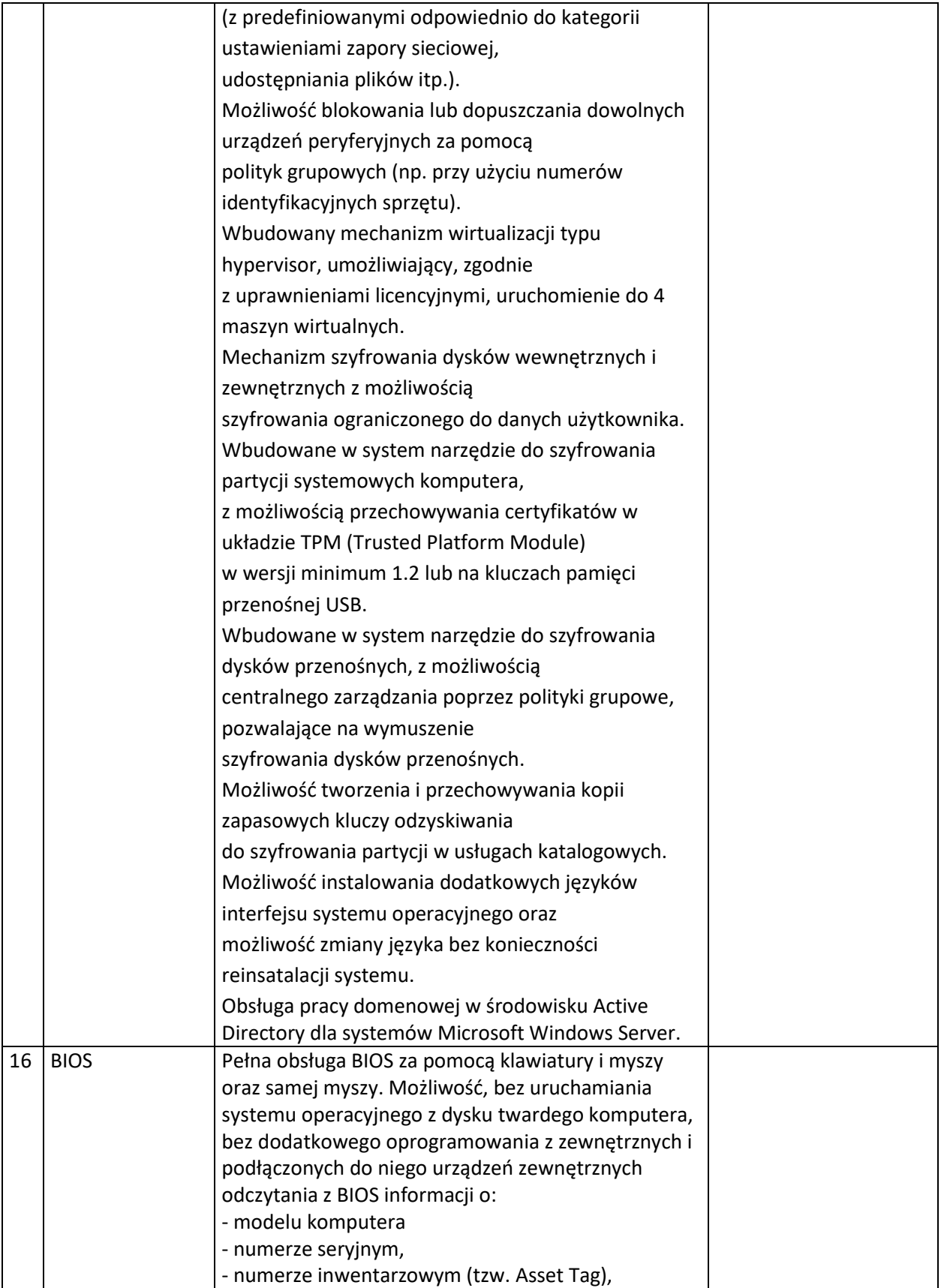

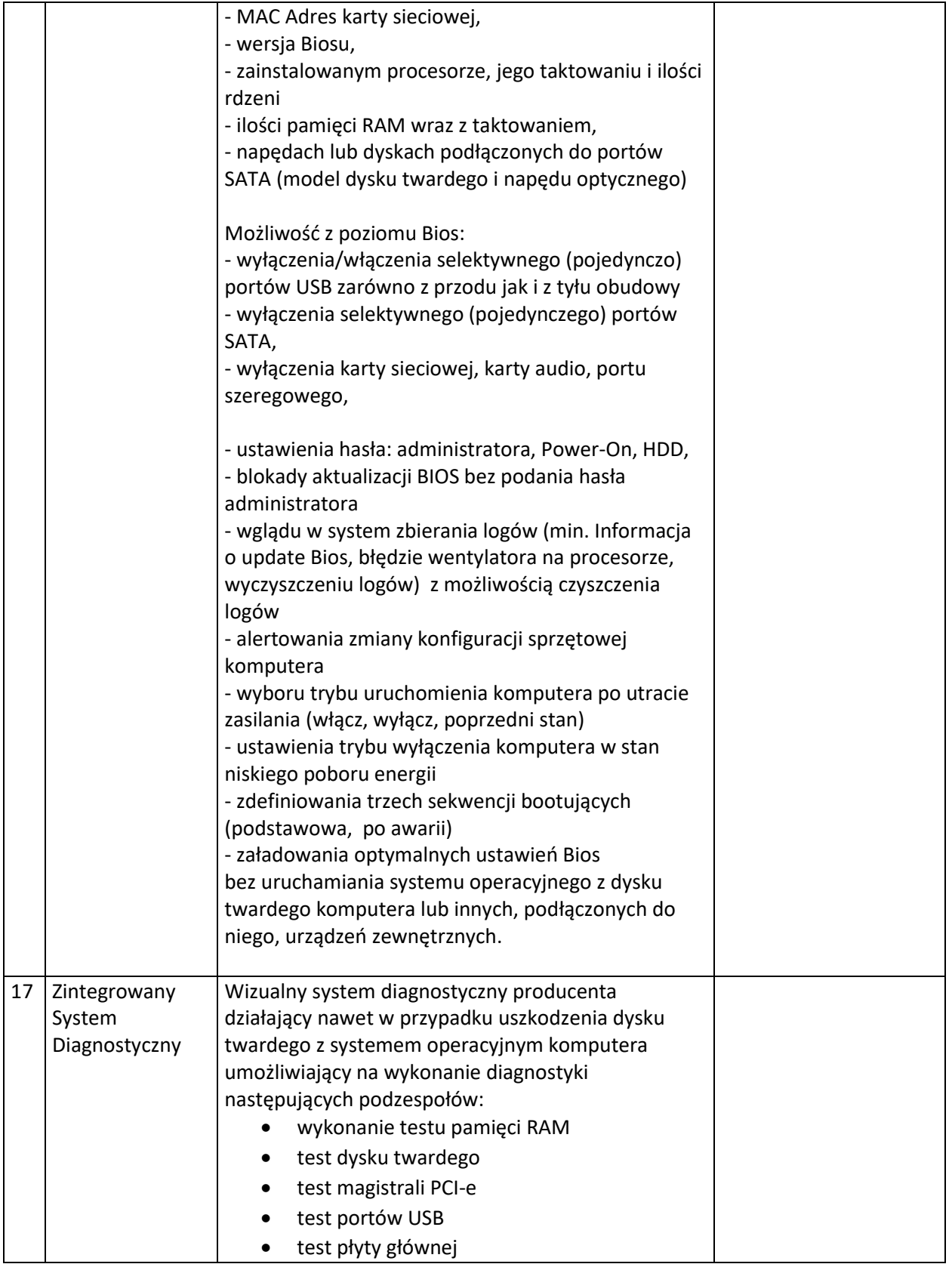

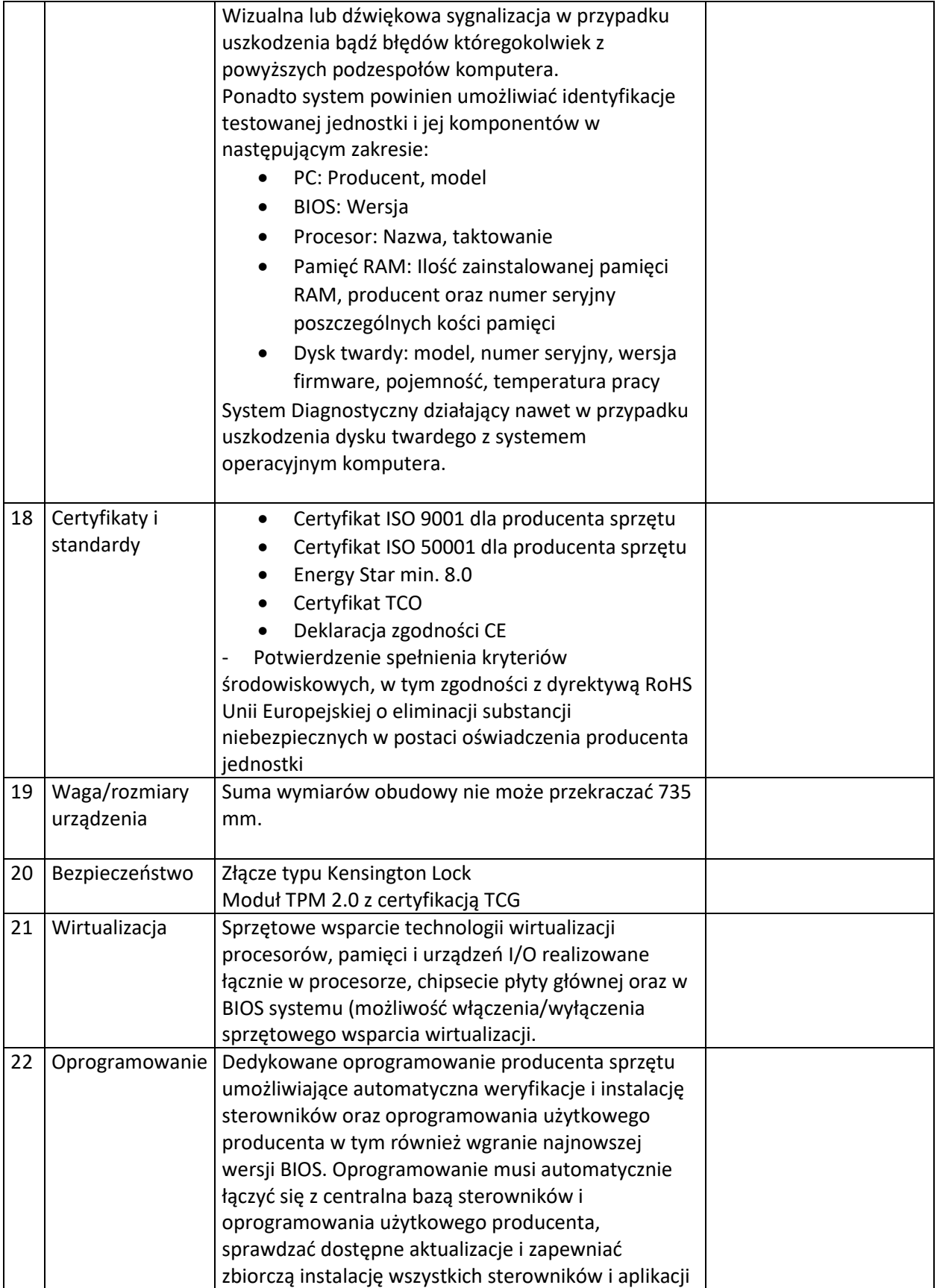

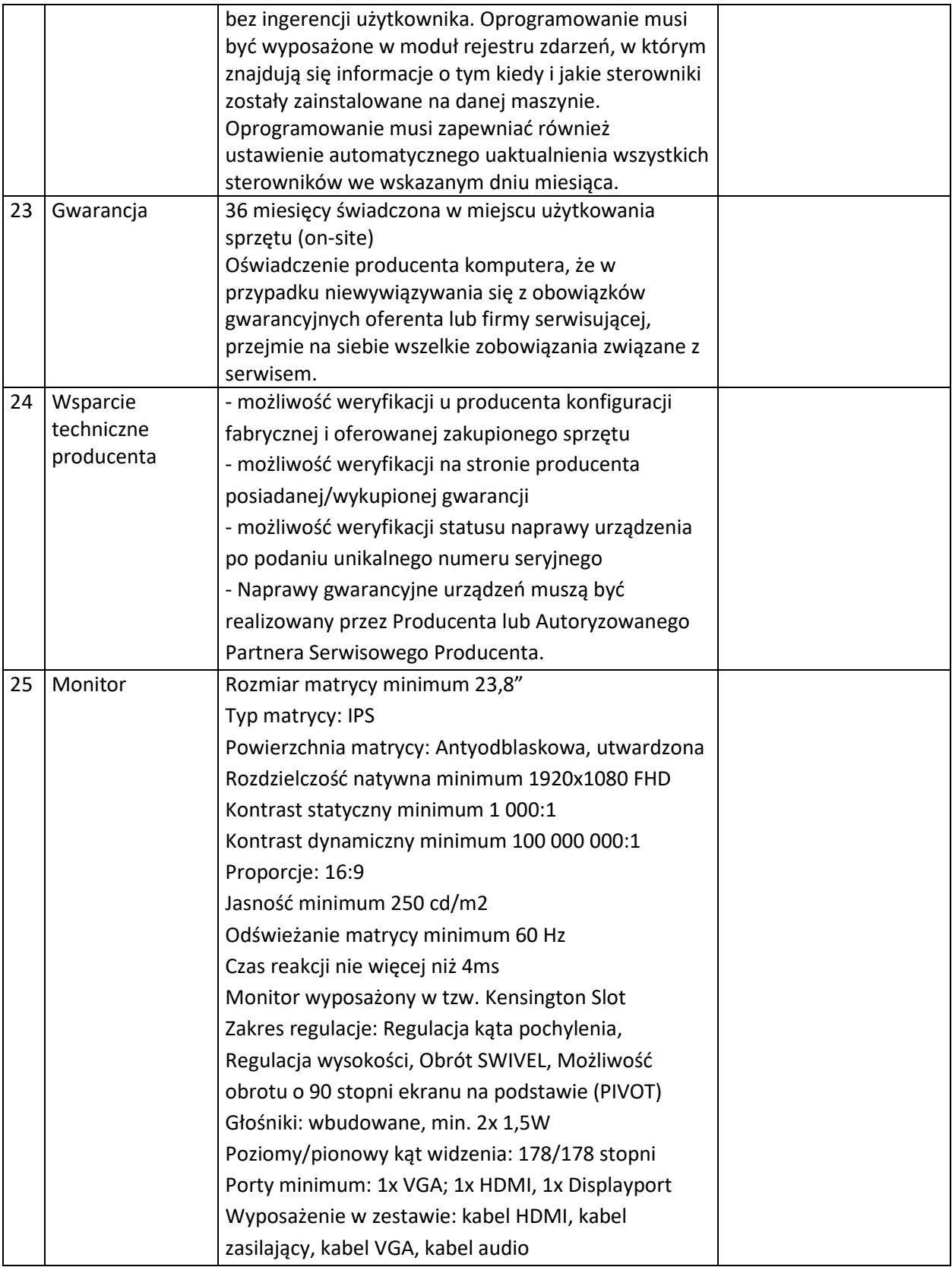

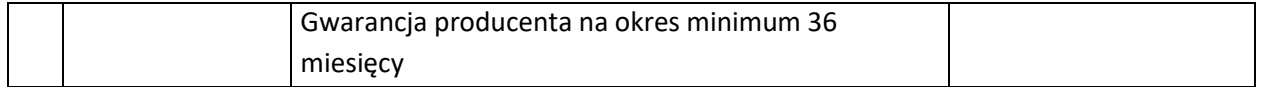

### 2. Serwery wraz z oprogramowaniem – 2 szt.

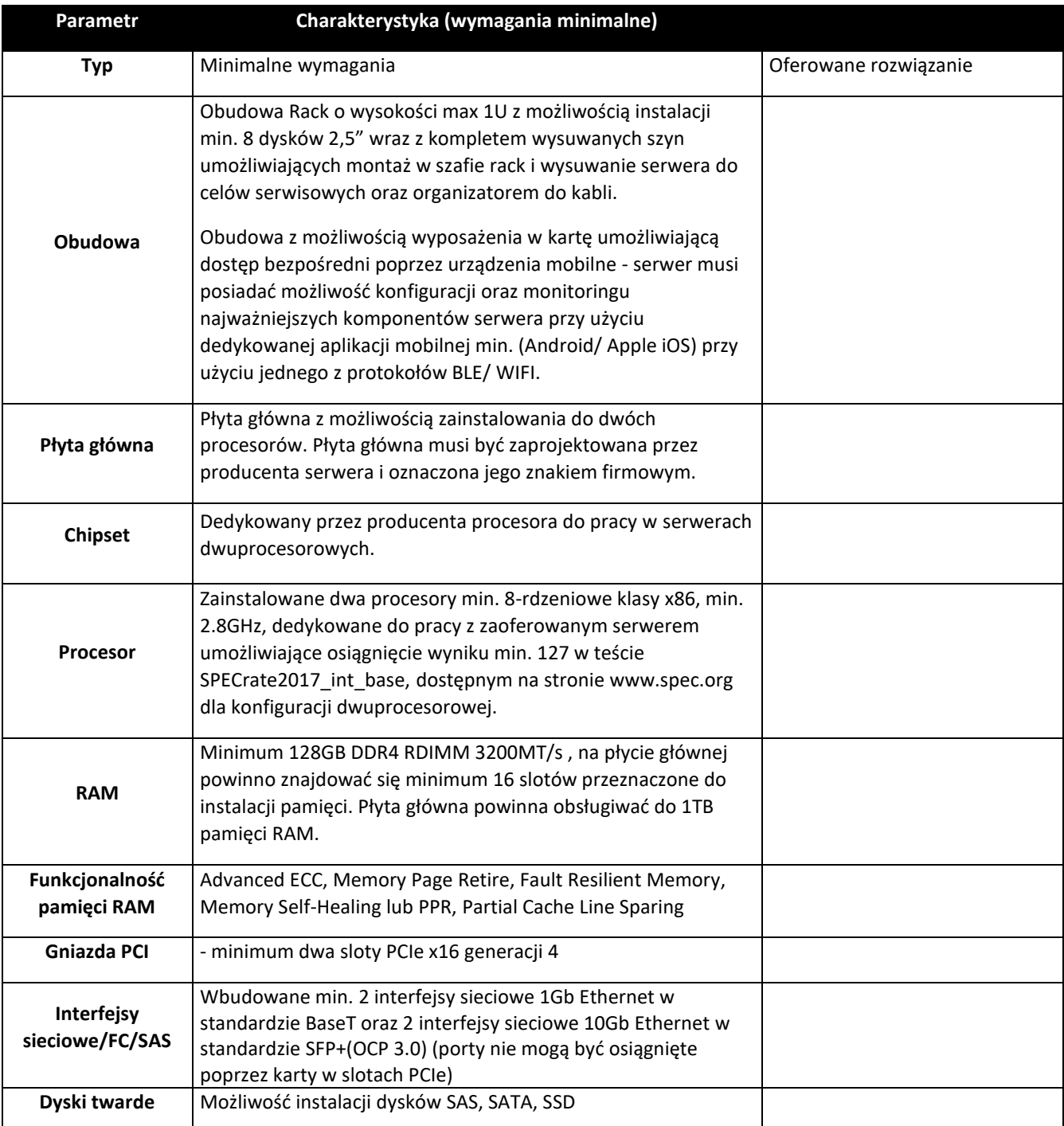

![](_page_11_Picture_193.jpeg)

![](_page_12_Picture_179.jpeg)

![](_page_13_Picture_63.jpeg)

# 3. Oprogramowanie do wirtualizacji

![](_page_14_Picture_107.jpeg)

![](_page_15_Picture_193.jpeg)

4. Oprogramowanie do pracy zdalnej ZOOM z subskrypcją na 3 lata

5. Oprogramowanie do skanowania podatności zagrożeń w sieci lokalnej

![](_page_16_Picture_177.jpeg)

![](_page_17_Picture_186.jpeg)

![](_page_18_Picture_185.jpeg)

![](_page_19_Picture_170.jpeg)

![](_page_20_Picture_190.jpeg)